# **Volume®**

## Documentation Style Guide

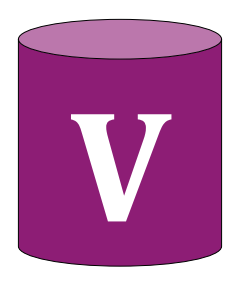

# **Table of Contents**

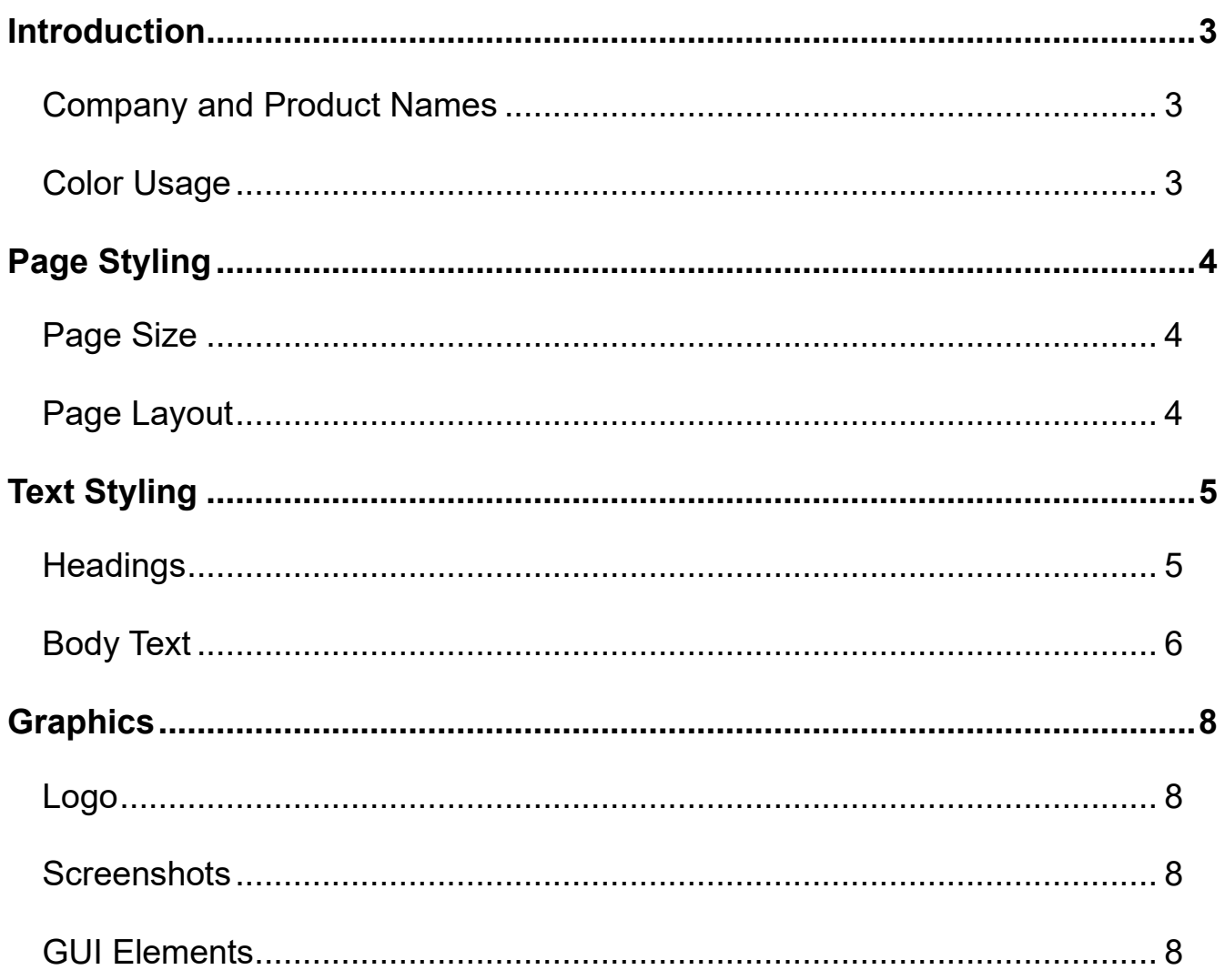

## <span id="page-2-0"></span>**Introduction**

The *Volume Documentation Style Guide* supplies guidelines for creating consistent and professional Volume documentation. Writers, designers, and all other roles involved in developing internal or external Volume documentation must adhere to this style guide.

#### <span id="page-2-1"></span>**Company and Product Names**

Volume is a company that specializes in statistical software. Follow these guidelines when referencing the Volume brand, products, and features.

- Use **Volume** to refer to the company. Avoid "Vol."
- Use **VolumeStat**, **VStat**, or **VS** to refer to the statistical software. Do not use spaces in any variation. Always capitalize the V and S.
- Use **VolumeLang**, **VLang**, or **VL** to refer to the programming language built in VolumeStat. Avoid "VolumeL." Do not use spaces in any variation. Always capitalize the V and L.
- Only use the reserved symbol for the "Volume" name on the cover page.

### <span id="page-2-2"></span>**Color Usage**

Use the color palette below for all documentation. For a reference on which colors to use for which text, see [Text Styling.](#page-4-0) Only use colors not included in the palette for screenshots or GUI elements that require them (see [Graphics\)](#page-7-0).

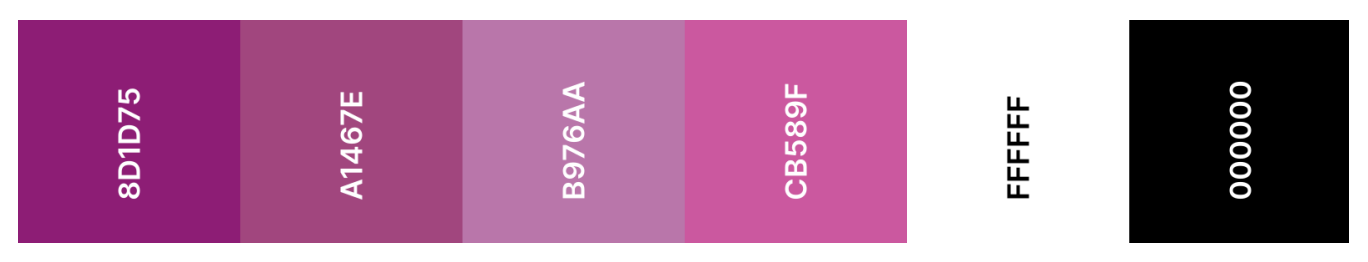

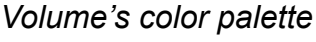

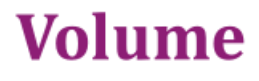

Introduction

# <span id="page-3-0"></span>**Page Styling**

## <span id="page-3-1"></span>**Page Size**

For page size, all documents must use the standard letter format of 8.50″ by 11.00″ in portrait orientation.

## <span id="page-3-2"></span>**Page Layout**

Follow the guidelines below for standard page layout in all documentation.

#### **Margins**

All documents must use 0.75″ margins with no gutter.

#### **Headers**

The header should include the page number aligned to the right. Do not include the page number on the cover page or table of contents; keep those headers blank.

#### **Footers**

The footer should include the spelled-out "Volume" name in #8D1D75 40-point Cambria aligned to the left, and the chapter name the page belongs to aligned to the right.

#### **White space**

Utilize white space for a clean and easy-to-read presentation. Always separate sections by a single space. For tables, use 0.04″ padding on all sides.

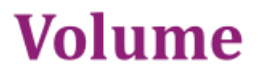

Page Styling

# <span id="page-4-0"></span>**Text Styling**

## <span id="page-4-1"></span>**Headings**

**Headings** refer to titles that hold and summarize grouped content, such as chapters.

#### *Heading Conventions*

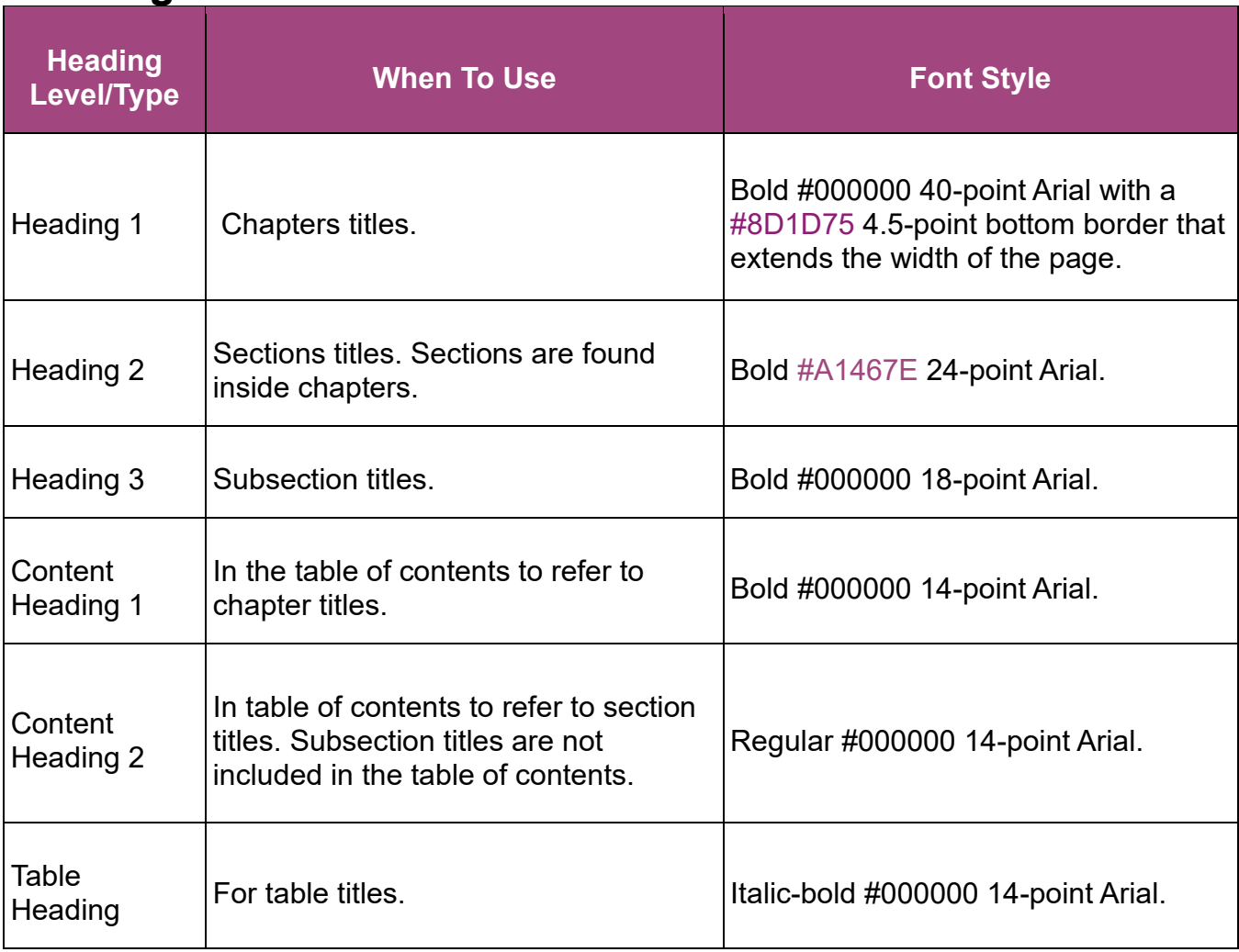

<span id="page-4-2"></span>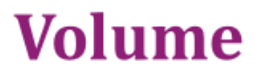

## **Body Text**

**Body text** refers to the textual content inside each chapter, section, subsection, or table. Regular body text should use #000000 12-point Arial font without added text decoration. See the *Typographic Conventions* table for cases where special text requires specific colors or decoration.

#### *Font Conventions*

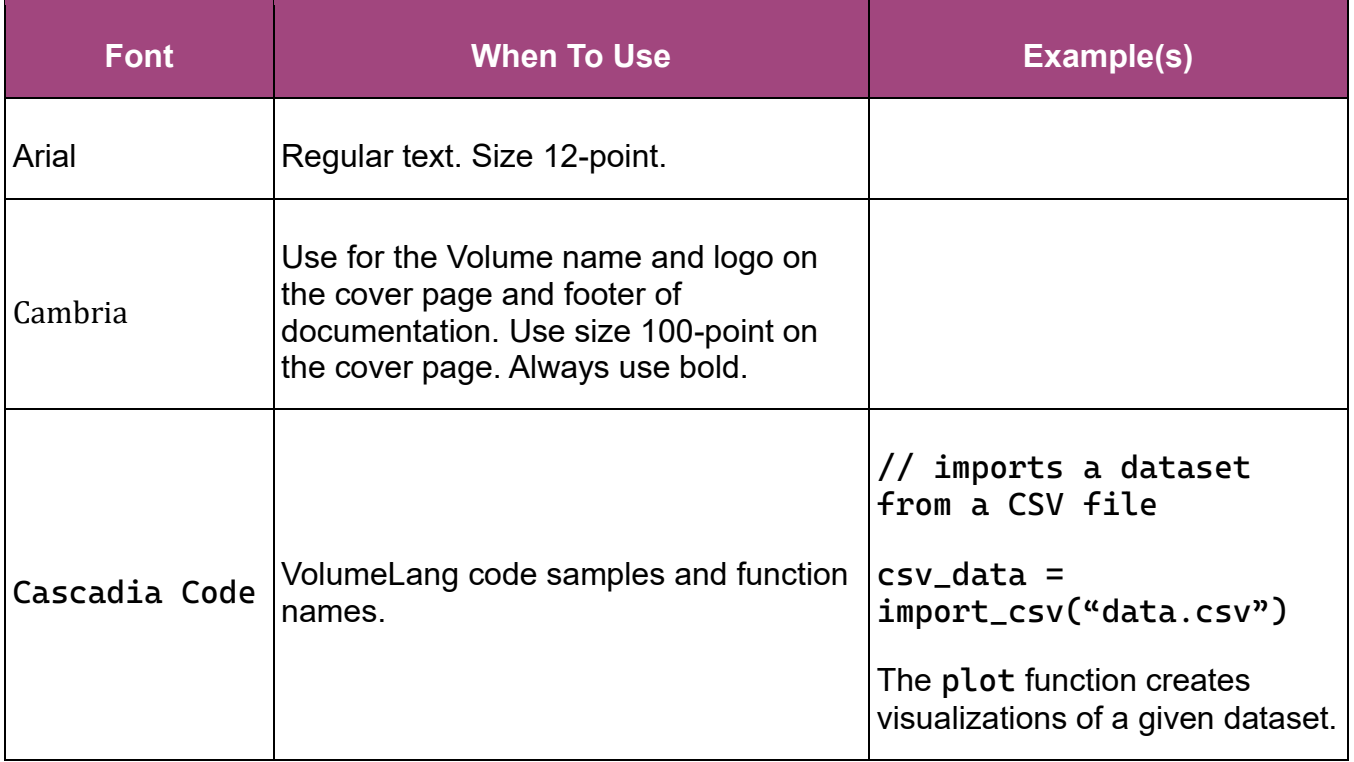

#### **Volume**

#### *Typographic Conventions*

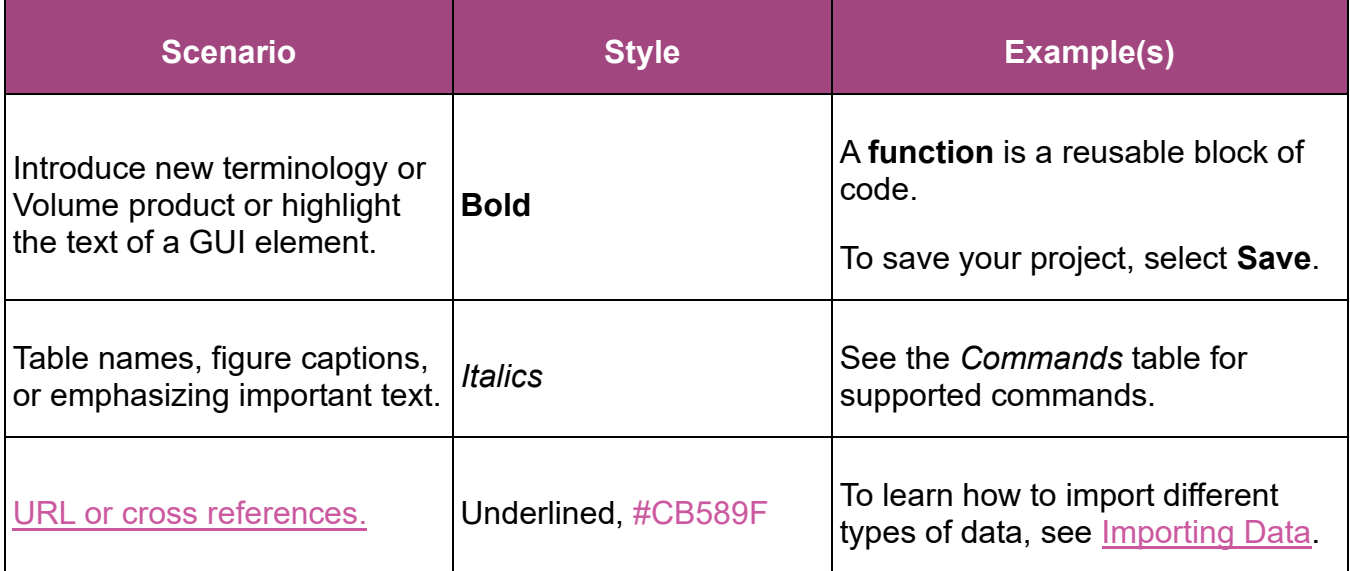

# <span id="page-7-0"></span>**Graphics**

## <span id="page-7-1"></span>**Logo**

Only include the logo on the cover page unless it's needed elsewhere to achieve the document's purpose. All documentation should only include the default logo design on the cover page. The default design is a #8D1D75 cylinder with a #B976AA top face and a bold white **V** in Cambria font on the curved surface.

Avoid all official and unofficial alternative logo designs, such as the inverted logo. Alternative designs are for marketing only.

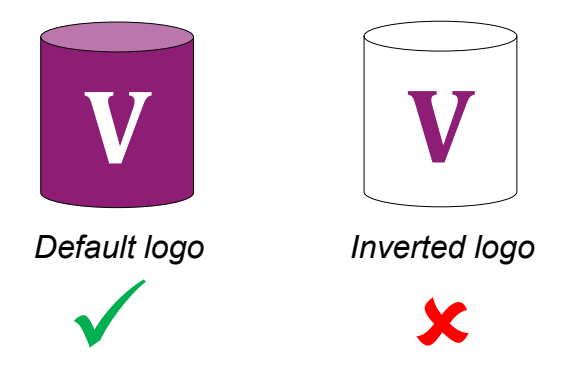

### <span id="page-7-2"></span>**Screenshots**

Only use screenshots when navigating a user interface that the reader is unfamiliar with. Because screenshots consume more space and need replacement screenshots whenever VolumeStat updates, use them sparingly.

### <span id="page-7-3"></span>**GUI Elements**

To help the reader find a GUI element on the screen, insert the element's symbol after the element name in the text guide.

**Example:** To execute your code, select **Run** 

### **Volume**

**Graphics** 

# **Conclusion**

The Volume style guide is your go-to reference for all documentation writing needs. Follow the guidelines to create friendly but dignified tutorials, guides, and reference material. Refer any style questions not mentioned in this style guide to an experienced Volume writer or editor.